- 1. Для обновления потребуется карта памяти microSD ёмкостью не более 32ГБ, отформатированная в файловой системе FAT32.
- 2. Скачайте на ПК ZIP-архив c нашего сайта, который содержит 7 файлов.
- 3. Разархивируйте данные файлы и скопируйте их в корневой карта памяти microSD.

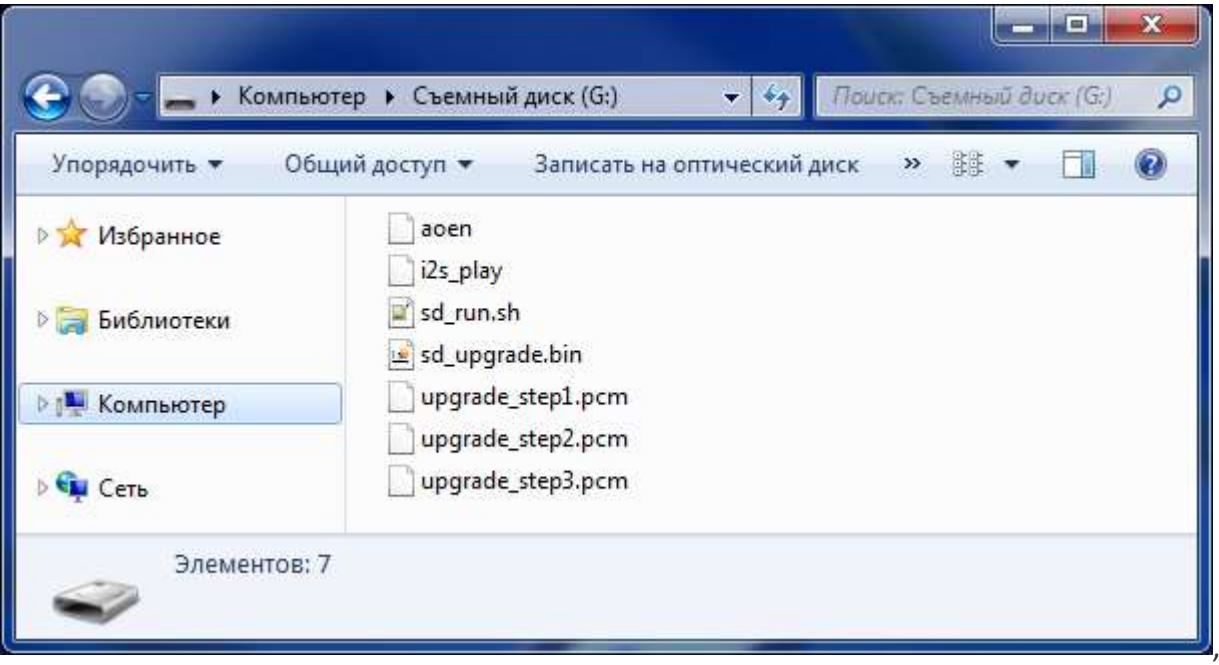

- 4. При выключенном питании камеры вставьте карту памяти microSD.
- 5. Подайте питание на камеру. Во время обновления камера будет озвучивать процесс обновления через динамик.
- **6. После сообщения от камеры, извлеките карту памяти MicroSD, иначе камера не запуститься!**